# **TERMINAL i55 TOUCH**

### *UN OUTIL NOVATEUR DE PESAGE ET DE GESTION DU TRAFIC DES VÉHICULES ROUTIERS.*

#### **UN OUTIL ENTIÈREMENT TOURNÉ VERS L'OPÉRATEUR**

- $\overline{\phantom{a}}$  L'écran tactile 7 pouces constitue le point central d'interaction avec l'application.
- $\bullet$  L'interface simple et très réactive limite au maximum le temps dédié à la transaction.
- $\overline{\phantom{a}}$  La séquence des opérations de pesée et d'identification suit un scénario paramétrable, adapté aux particularités du site.

#### **MAÎTRISEZ LE TRAFIC DES VÉHICULES**

- $\bullet$  De nombreux modes d'identification des véhicules (saisie manuelle, badge, lecture de plaque) assurent un accès au site parfaitement tracé.
- $\bullet$  La prise en charge de feux de circulation et de barrières constitue la dernière étape d'une maîtrise totale du trafic.

#### **RESTEZ CONNECTÉ**

- 6 Assurer la traçabilité des pesées implique la manipulation de nombreuses données dont la saisie locale est fastidieuse et constitue un risque d'erreur. Le transfert de ces données depuis votre informatique peut être automatisé.
- $\blacktriangleright$  De même, de nombreuses solutions sont disponibles pour le transfert du résultat des pesés vers vos outils de gestion.

#### **MANAGEZ VOS ÉQUIPEMENTS**

- 6 Associé au capteur PSL, le terminal i55 WMU permet de s'assurer que le pont bascule est parfaitement opérationnel.
- $\blacktriangleright$  Les informations fournies permettent d'envisager des opérations de maintenance préventive, si nécessaire.

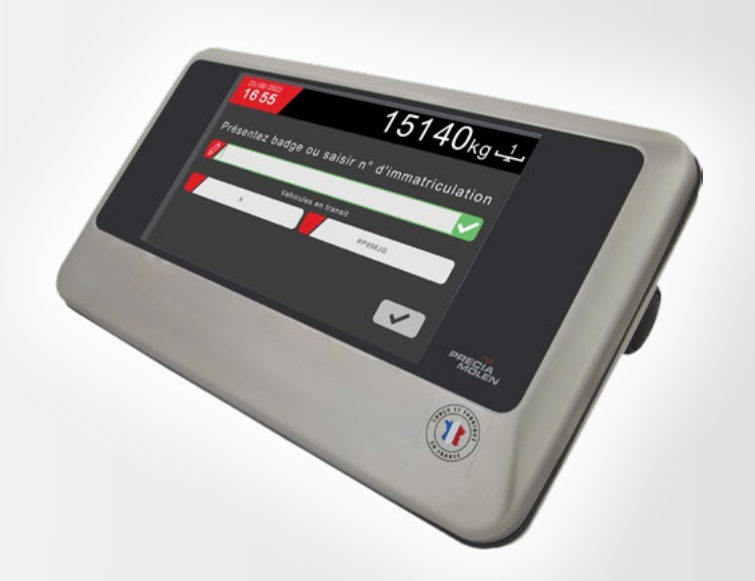

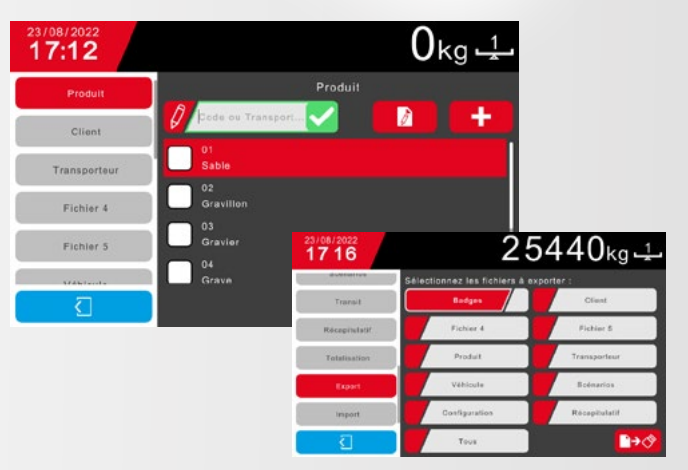

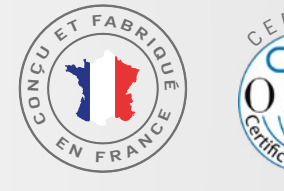

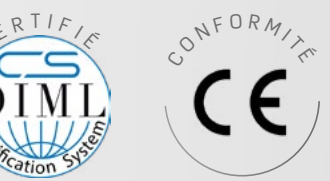

**TÉLÉCHARGEZ** LA VERSION **NUMÉRIQUE**

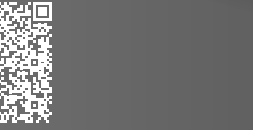

**FICHE TECHNIQUE CONTACTEZ-NOUS**

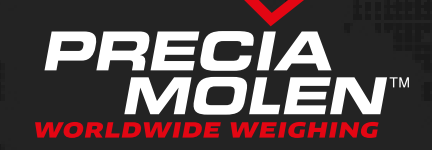

#### **UN TERMINAL UNIQUE AVEC LES DIFFÉRENTES APPLICATIONS ADAPTÉES AUX BESOINS DU MARCHÉ**

i55 WMU : Indicateur autonome avec la possibilité d'export de chaque pesée en temps réel avec un automate.

i55 SL : Indicateur en réseau ETHERNET piloté par notre logiciel TRUCKFLOW ou par votre propre application de gestion de pesée.

## **PRODUITS COMPLÉMENTAIRES**

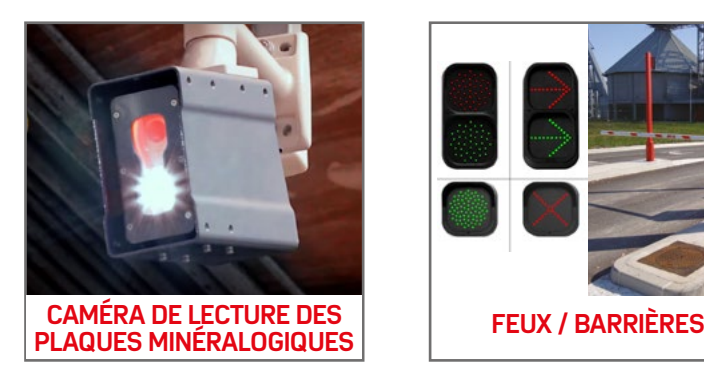

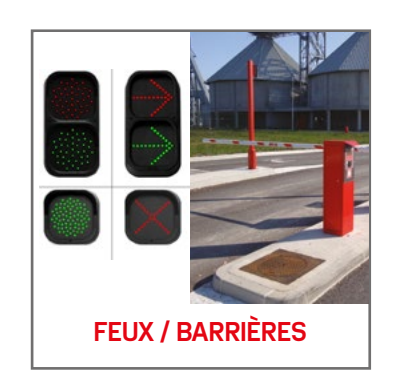

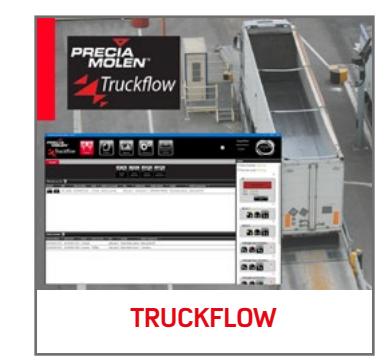

#### Un **ENGAGEMENT QUALITÉ** pour des produits fiables et certifiés

Le Groupe PRECIA MOLEN est engagé dans une démarche Qualité s'appliquant à ses produits mais également à son organisation de travail.

L'objectif de PRECIA MOLEN est de satisfaire les demandes de ses clients, de prendre en compte les attentes de toutes les parties intéressées et finalement d'assurer la pérennité de son activité.

Cette démarche centrale pour l'entreprise s'applique et est appliquée par l'ensemble des salariés, dans toutes les phases qui correspondent à l'activité du Groupe :

- $\bullet$  Conception des produits et services.
- $\blacktriangleright$  Fabrication des produits et production de logiciels spécifiques.
- 6 Vente de matériels et de logiciels.
- Maintenance et vérification.

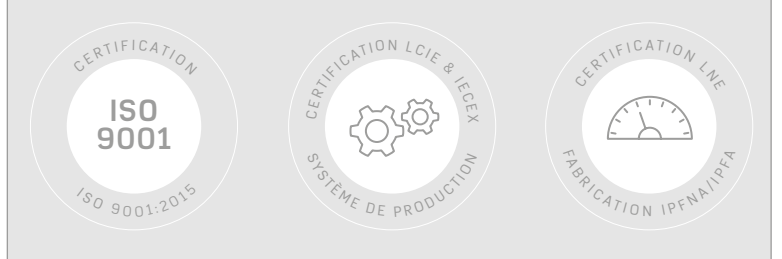

**RETROUVEZ TOUTES NOS GAMMES DE PRODUITS ET APPLICATIONS : TRUCKFLOW DE PRODUITS ET APPLICATION**<br>WWW.preciamolen.com

#### SB029-0-000

#### **SIÈGE SOCIAL & USINE**

BP 106 - 07001 Privas cedex FRANCE - T +33 4 75 66 46 00 **[webmaster@preciamolen.com](mailto:webmaster%40preciamolen.com?subject=) - [www.preciamolen.com](https://fr.preciamolen.com/)**

PRECIA MOLEN SE RÉSERVE LE DROIT DE MODIFIER, À TOUT MOMENT, LES CARACTÉRISTIQUES DU MATÉRIEL DÉCRIT DANS CETTE FICHE. RCS : AUBENAS B 386 620 165

in